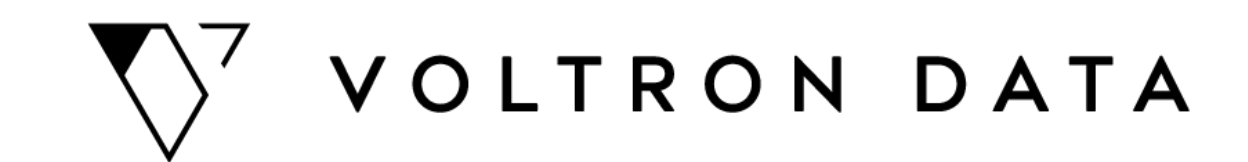

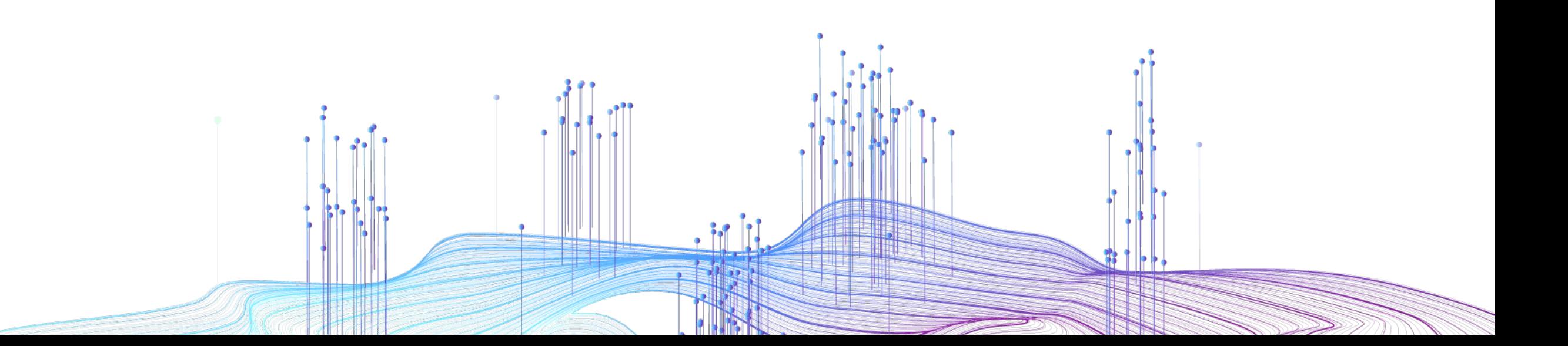

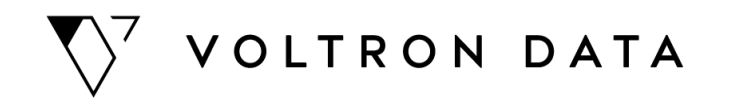

# **Apache Arrow and Go: A Match Made in Data**

October 3rd, 2022

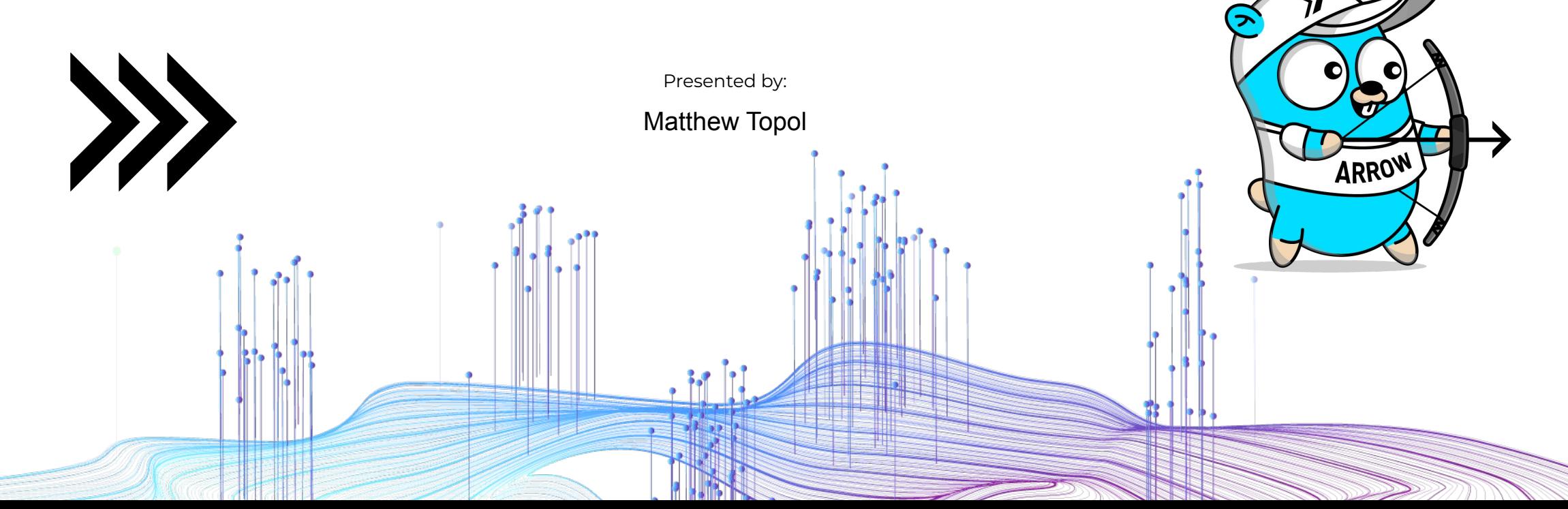

### **Who am I?**

#### **Email**

matt@voltrondata.com

**Author Of**

["In-Memory Analytics With Apache Arrow"](https://www.amazon.com/Memory-Analytics-Apache-Arrow-hierarchical-ebook/dp/B09X76LNN9)

**Staff Software Engineer at Voltron Data Apache Arrow Contributor**

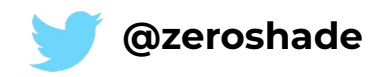

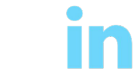

### *dremio* **In-Memory Analytics with Apache Arrow**

N & RA

Perform fast and efficient data analytics on both flat and hierarchical structured data

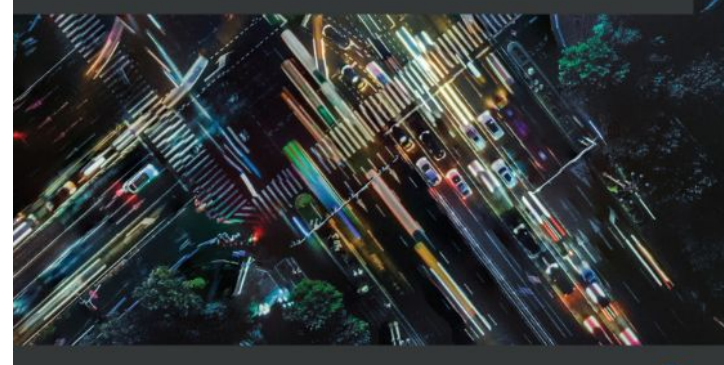

**Matthew Topol** Foreword by Wes McKinney, CTO at Voltron Data and Co-creator of Apache Arrow

### **The Rundown**

- Quick Primer on Apache Arrow
- Why Go?
- Simple Code Examples
- Example Code Walkthrough: A Streaming Data Pipeline
- What else can we do?
- More Resources
- Q/A

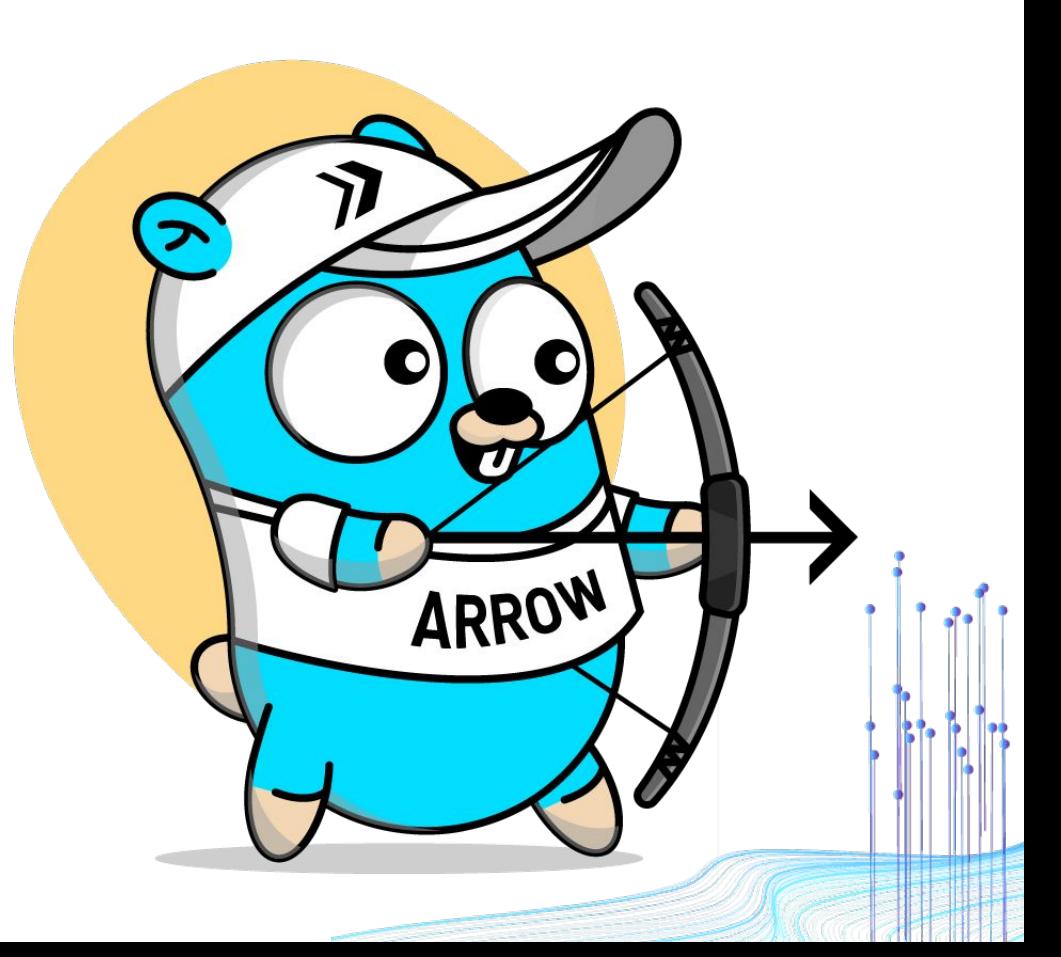

### **A quick primer on**

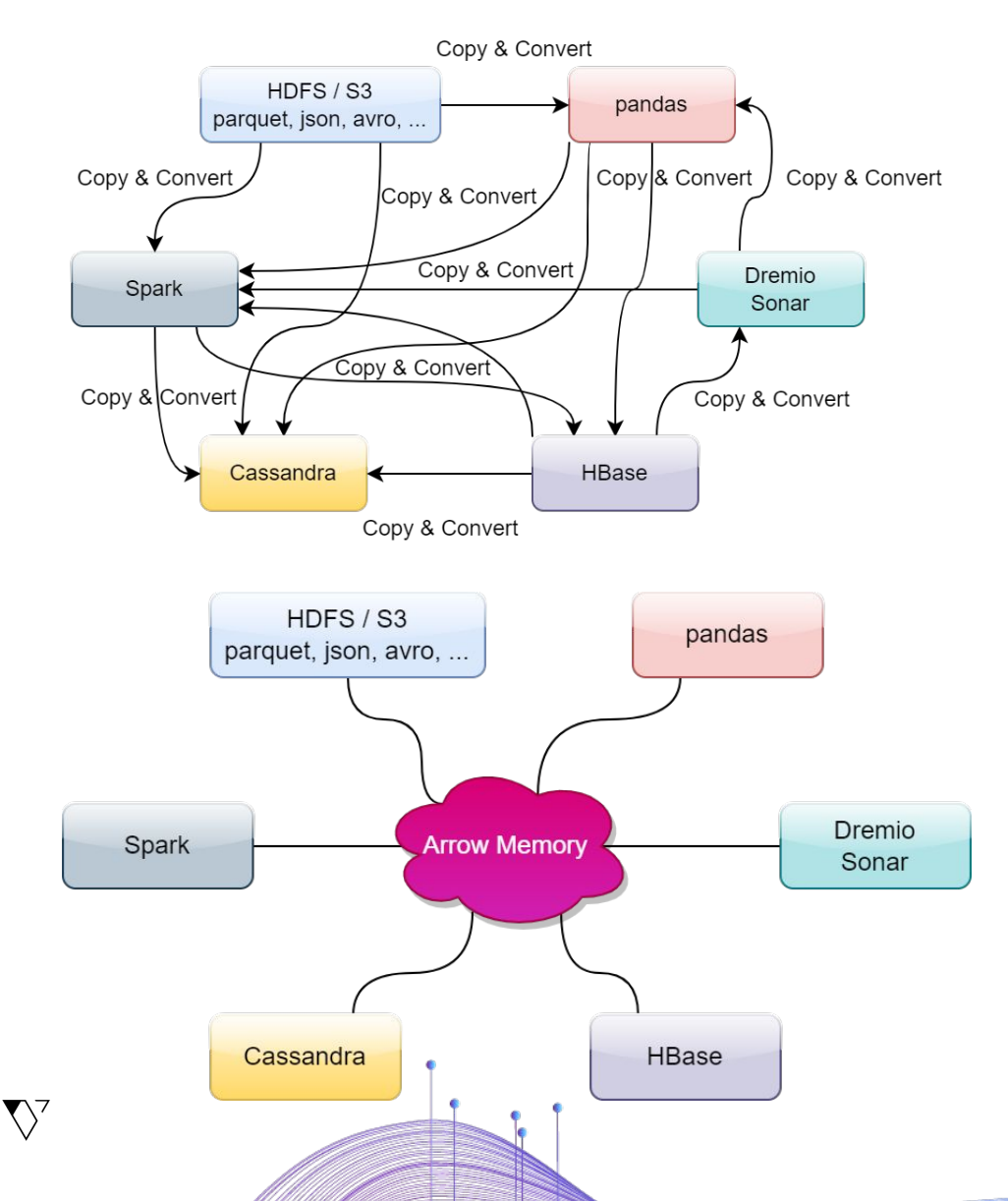

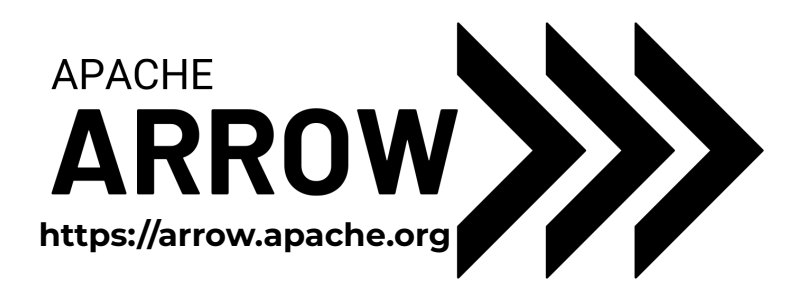

### **High Performance, In-Memory Columnar Format**

No Data Serialization / Deserialization required!

#### **Polyglot! Implementations in many languages**

Go, C++, Rust, Python, R, Java, Julia, MATLAB, and more…

### **What is Columnar?**

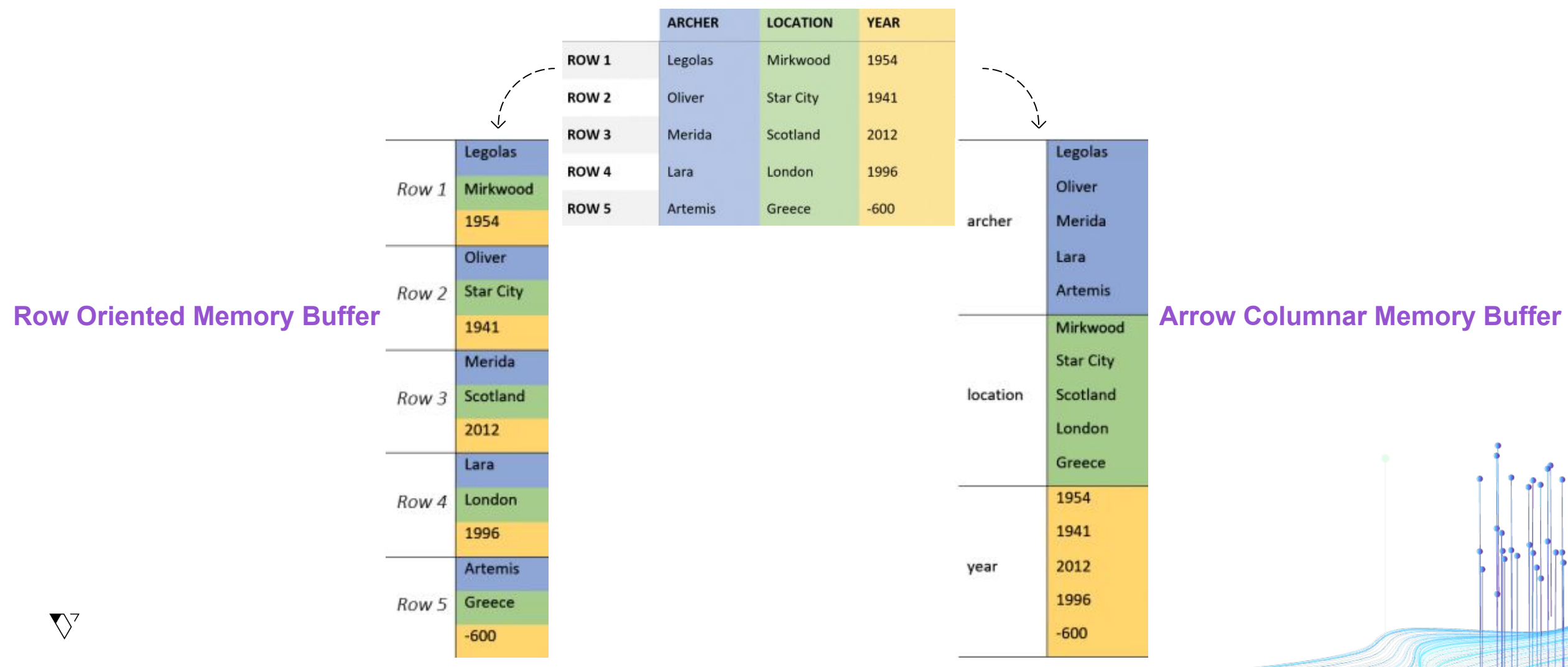

#### **Table of Data**

## **Why Columnar?**

**Memory Locality I/O Vectorization**

 $\sum$ 

#### **A Less I/O, lower memory usage, fewer page faults**

Get All Archers in Europe:

**Only need two columns!** (Archer, Location)

- *1. Spin through Locations for indexes*
- *2. Get Archers at those indexes*
- **B**

#### **Significantly faster computation!**

Calculate mean for Year column:

#### **Only need the one column!** (Year)

- *1. Vectorized operations require contiguous memory*
- *2. Our column is already contiguous memory!*

7

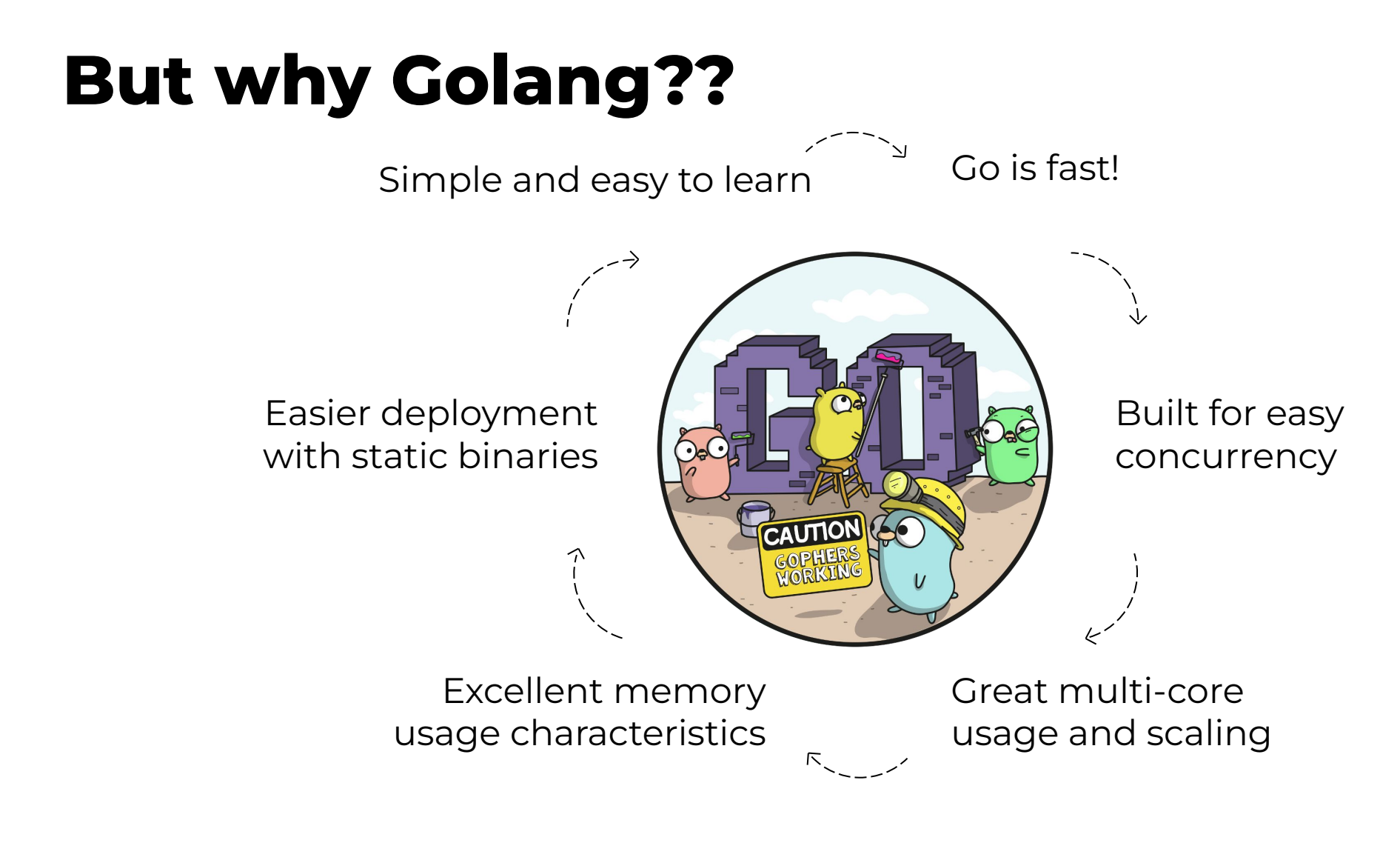

# **github.com/apache/arrow/go/v9**

v10 should be released in the next couple weeks!!

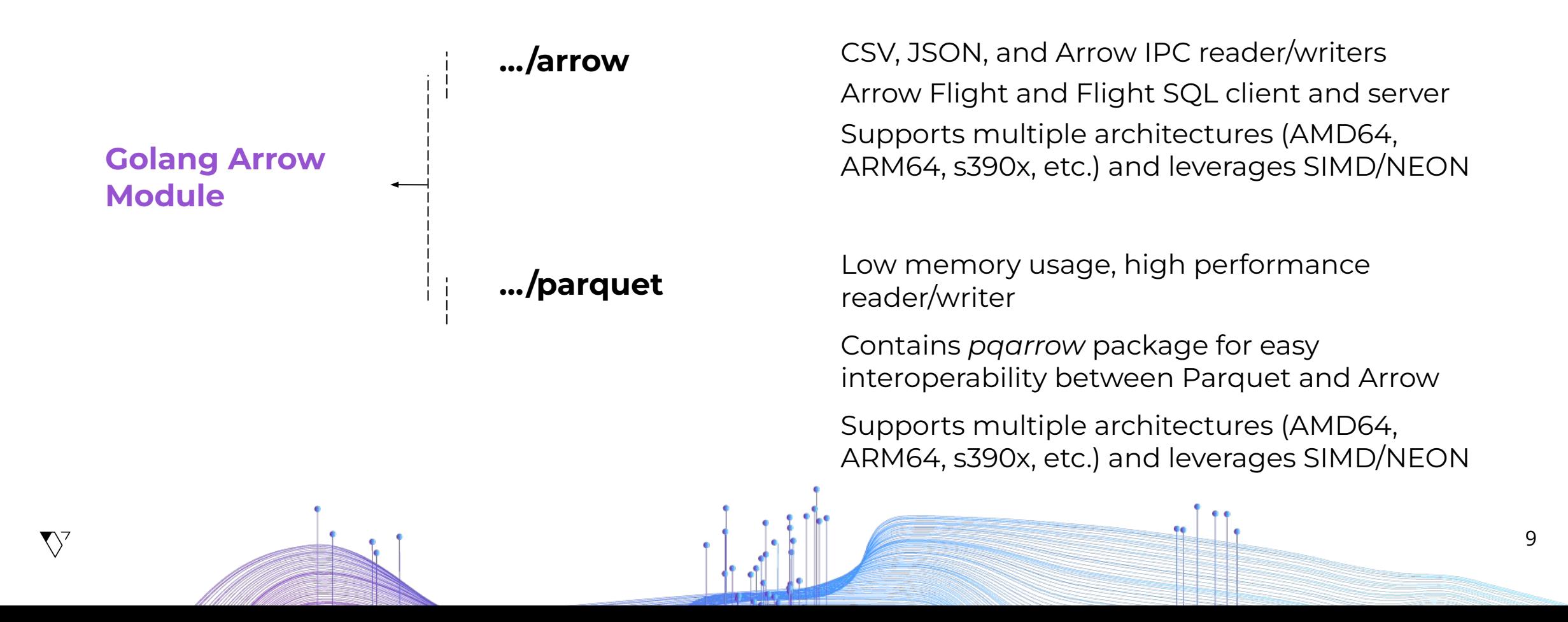

### **Let's start exploring!**

The Go Arrow and Parquet libraries

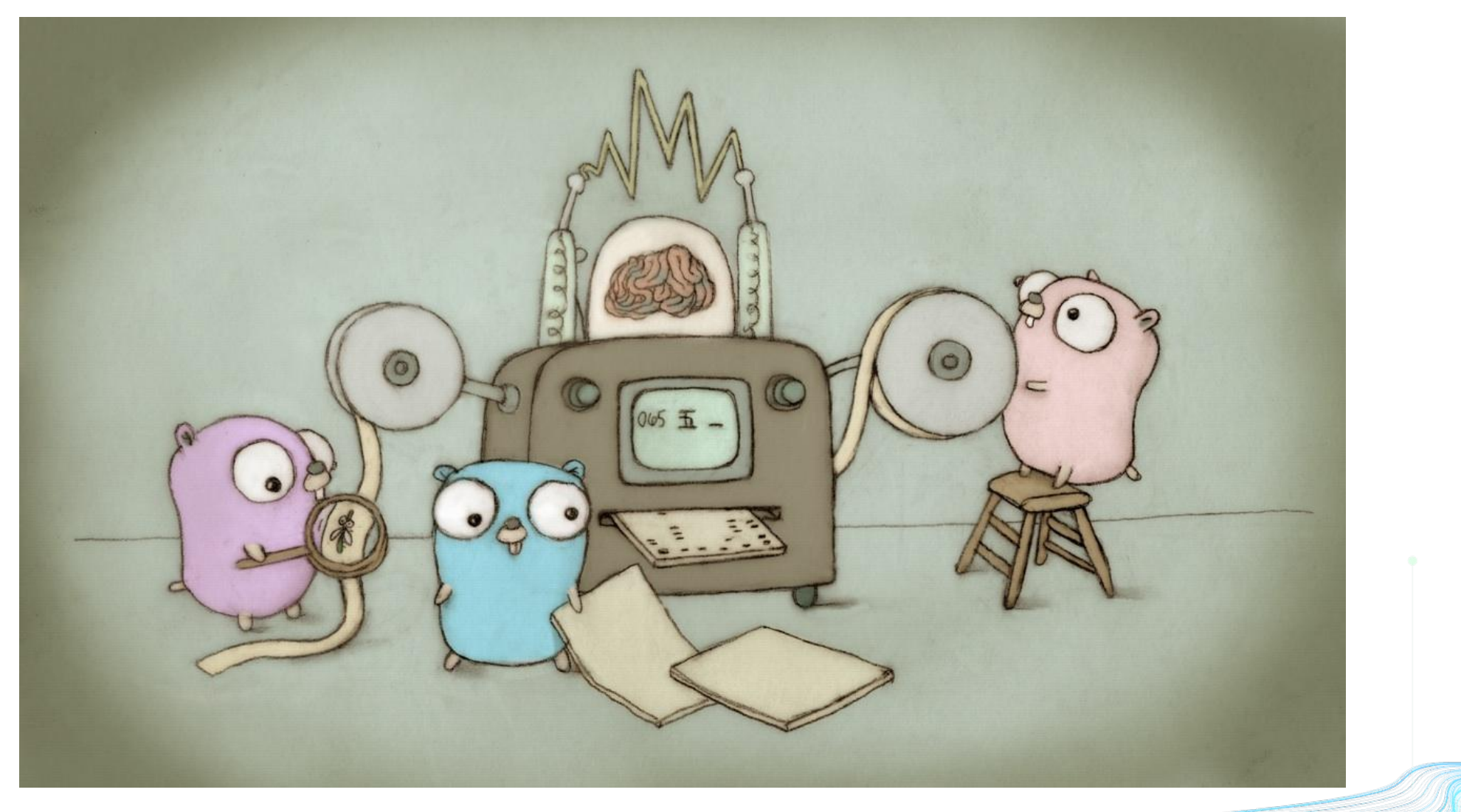

### **But first… Some Terminology and Types**

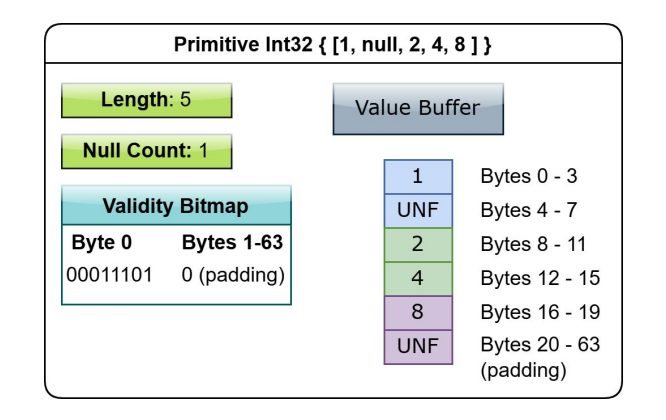

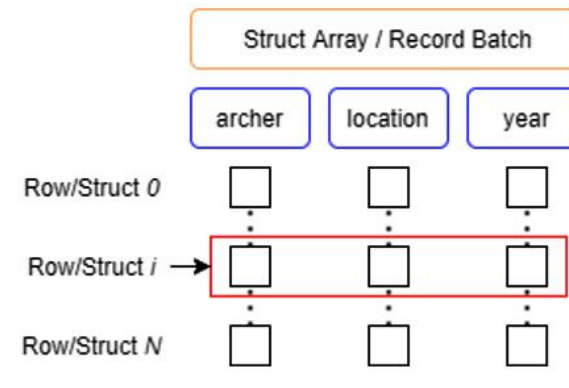

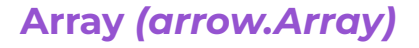

 $\sum$ 

Logical Data type, length, null count and 1 or more Buffers of data

#### **Record Batch**  *(arrow.Record)*

Collection of Arrays with the same length and a Schema (Collection of Fields)

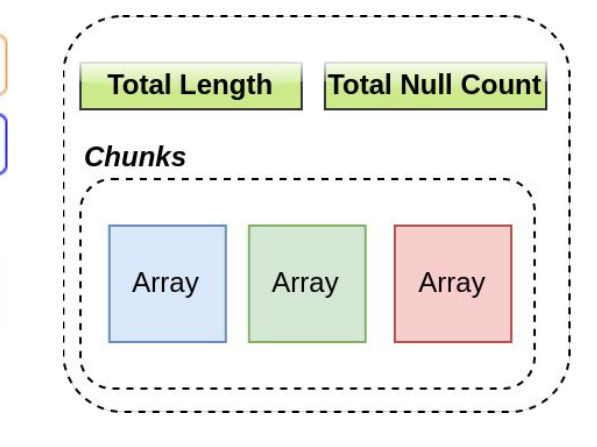

#### **Chunked Array**  *(arrow.Chunked)*

Sequence of arrays with the same data type, total length and total null count

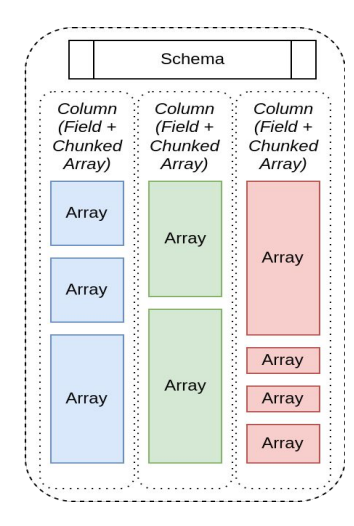

#### **Table** *(arrow.Table)*

Collection of Columns (Chunked Array + Field) with the same total length and a schema

11

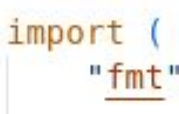

 $\sum$ 

"github.com/apache/arrow/go/v10/arrow" "github.com/apache/arrow/go/v10/arrow/array" "github.com/apache/arrow/go/v10/arrow/memory"

```
func Example buildInt64() {
    bldr := array.NewInt64Builder(memory.DefaultAllocator)
    defer bldr. Release() // \leftarrow Notice this!
```

```
bldr.Append(25)
bldr. Appendix()// nil bool slice means ALL valid
bldr.AppendValues([]int64{1, 2, 3, 4}, nil)
// otherwise bool slice indicates nulls with false
bldr.AppendValues([]int64{5, 0, 6, 7},[]bool{true, false, true, true})
```

```
arr := bldr.NewArray()defer arr.Release() // <-- Notice!
fmt.Println(arr)
```

```
// Output:
// [25 (null) 1 2 3 4 5 (null) 6 7]
```
# **Simple Example**

12

### **Build an Int64 Array**

### **Memory Handling**

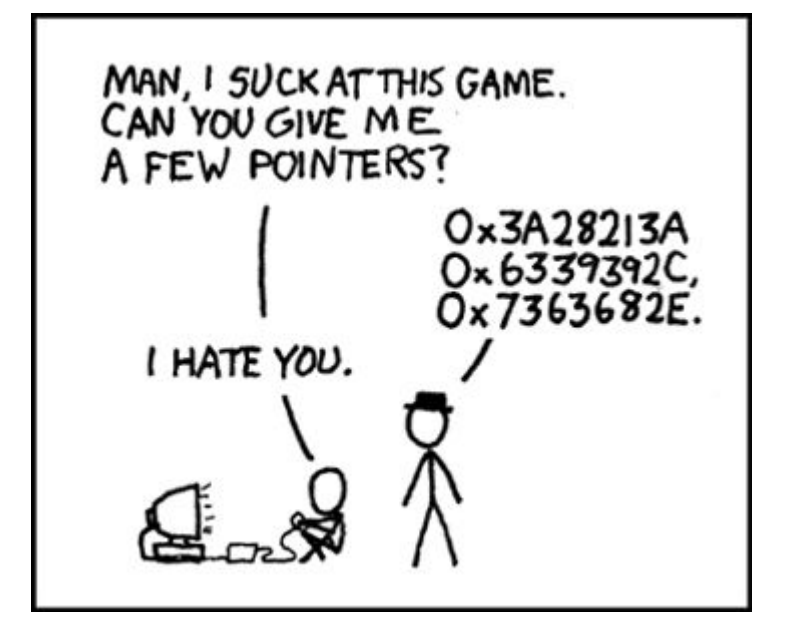

 $\sum$ 

#### **Retain / Release**

Manage ownership and eagerly try to free memory Ties into Allocator interface for custom handling Reference counting is used to track usage of buffers

#### **memory.Allocator**

Interface for custom memory allocation, default just uses make([]byte, …)

Only Three methods: Allocate, Reallocate, Free

CheckedAllocator for tracking memory usage

func buildStruct() {

 $archerType := arrow.StructOf($ 

arrow.Field{Name: "archer", Type: arrow.BinaryTypes.String}, arrow.Field{Name: "location", Type: arrow.BinaryTypes.String}, arrow.Field{Name: "year", Type: arrow.PrimitiveTypes.Int16},

archers := []string{"Legolas", "Oliver", "Merida", "Lara", "Artemis"} locations := []string{"Murkwood", "Star City", "Scotland", "London", "Greece"} years := []int16{1954, 1941, 2012, 1996, -600}

```
bldr := array.NewStructBuilder(memory.DefaultAllocator, archerType)
defer bldr.Release()
```

```
// notice we don't have to separately release these
// they are owned by the struct builder!
archerBldr := bldr.FieldBuilder(0) . (*array.StringBuilder)locBldr := bldr.FieldBuilder(1).(*array.StringBuilder)
yearBldr := bldr.FieldBuilder(2).(*array.Int16Builder)
```

```
for i := range archers {
   bldr.Append(true) // <-- Valid struct
   archerBldr.Append(archers[i])
   locBldr.Append(locations[i])
   yearBldr.Append(years[i])
```

```
bldr.Append(false) // == bldr.AppendNull()
```

```
arr := bldr. NewStructArray()defer arr. Release() // new array! need to release!
```
#### $fmt.Println(arr)$

# **Struct Builder**

### **Multiple field builders**

 $\sum$ 

Builder for each Array type and even a *RecordBuilder* which is similar to the *StructBuilder*

# **Reading and Writing Data**

### Multiple formats supported!

 $\sum$ 

![](_page_14_Figure_2.jpeg)

![](_page_15_Picture_0.jpeg)

 $\bigvee$ 

## **Sample Usage**

### **"The Movies Dataset"**

### **Example: A Streaming Data Pipeline**

Yes, it's contrived. But it's informative!

![](_page_16_Picture_2.jpeg)

 $\sum$ 

![](_page_16_Figure_3.jpeg)

![](_page_16_Picture_4.jpeg)

Write out Parquet File

![](_page_16_Figure_6.jpeg)

17

### **Example: The Sample Data**

### **Kaggle: "The Movies Dataset"**

https://www.kaggle.com/datasets/ rounakbanik/the-movies-dataset

![](_page_17_Picture_3.jpeg)

#### **Most columns are easy**

CSV reader can handle nulls for us Infer the column types Zero-copy transfer to new **arrow.Record** bool, int, float, string

#### **Some columns we want to manipulate**

String column values that are JSON strings converted into Lists for easier processing Any other streaming transformations you'd like…

18

```
ch := make(chan arrow. Record, 20)go func() \{// close the channel when done to signal
   // future pipeline steps
   defer close(ch)
   f, err := os.open("movies metadata.csv")if err := nilpanic(err) // <-- should handle better
    defer f.Close()
```

```
// infer the types and schema from the header line
// and first line of data.
rdr := csv.NewInferringReader(f, csv.WithChunk(5000),
    // strings can be null, and these are the values
    // to consider as "null"
    csv.WithNullReader(true, "", "null", "[]"),
    // there's a header line in the data, use it
    csv.WithHeader(true))
for rdr.Next() {
    rec := rdr \cdot Record()rec. Retain()ch <- recif rdr.Frr() == nil
```
 $panic(rdr.Err())$ 

```
Reading CSV 
Data ·
```
 $\bigvee$ 

### **Stream Records via Channels**

Low Memory usage, easy parallelism with Golang

```
// we need to know the fields we're expecting in this JSON string
// for this example, we'll hardcode it
bldr := array.NewListBuilder(memory.DefaultAllocator, arrow.StructOf(
    arrow.Field{Name: "id", Type: arrow.PrimitiveTypes.Int32},
    arrow.Field{Name: "name", Type: arrow.BinaryTypes.String},
defer bldr. Release()
var outSchema *arrow.Schema
for rec := range ch {
    qenresCol := rec.Column(3).(*array.String)
    bldr.Reserve(int(rec.NumRows()))
    for i := 0; i < genresCol.Len(); i++ {
        if genresCol. IsNull(i) {
            bldr.AppendNull()
            continue
        // convert single quotes to dbl quotes
        // we want valid JSON
        vals := reID.\text{ReplaceAllString}(re.\text{ReplaceAllString}(genresCol.Value(i)),'"${key}": "${dbl}${snql}"'), '"id": $1')
        if err := bldr.UnmarshalJSON([]byte("[" + vals + "]")); err != nil {
            panic(err)
```
 $cols := rec.Columns()$ // modify the slice of arrays // new record doesn't copy the columns! cols[3].Release()  $genrecol := bldr.NewArray()$  $cols[3] = genreCol$ 

rec.Release()

// if we don't know the entire schema beforehand, we can just copy the existing // schema and replace the field for the column we're altering if outSchema ==  $nil$  { fieldList  $:=$  make([]arrow.Field, rec.NumCols()) copy(fieldList, rec.Schema().Fields())  $fieldList[3] .Type = bldr.Type()$  $meta := rec.Schema() . Metadata()$ outSchema = arrow.NewSchema(fieldList, &meta) ch2 <- array.NewRecord(outSchema, cols, rec.NumRows())

# **Manipulating the Column**

### **Let's dig into this a bit**

 $\sum$ 

Trust me, it's easier than it looks! Follow along for the next few slides…

### **First: A ListBuilder**

`[{'id': 123, 'name': 'Comedy'}, {'id': 456, 'name': 'Drama'}]`

```
// we need to know the fields we're expecting in this JSON string
// for this example, we'll hardcode it
bldr := array.NewListBuilder(memory.DefaultAllocator, arrow.StructOf(
    arrow.Field{Name: "id", Type: arrow.PrimitiveTypes.Int32},
    arrow.Field{Name: "name", Type: arrow.BinaryTypes.String},
defer bldr. Release()
```
 $\sum$ 

![](_page_20_Figure_3.jpeg)

**Builders are reusable**

![](_page_20_Figure_5.jpeg)

**Create a List Column of Structs**

![](_page_20_Figure_7.jpeg)

### **Next: Build Replacement Column**

 $\nabla$ 

Example is just one column, but could be any number of columns in parallel

![](_page_21_Figure_2.jpeg)

### **Next: Send the New Record**

#### It's a pointer! There's no copying!

 $\sum$ 

```
// if we don't know the entire schema beforehand, we can just copy the existing
// schema and replace the field for the column we're altering
if outSchema == nil {
    fieldList := make([]arrow.Field, rec.NumCols())
    copy(fieldList, rec.Schema().Fields())
    fieldList[3].Type = bldr.Type()meta := rec.Schema(). Metadata()
    outSchema = arrow.MewSchema(fieldList, \&meta)ch2 <- array.NewRecord(outSchema, cols, rec.NumRows())
rec.Release()
```
![](_page_22_Picture_3.jpeg)

### **Create the Output Schema**

Check if we have it already so we only create it once.

![](_page_22_Picture_6.jpeg)

### **Send the New Record**

Pass the new record to a different channel, continuing the pipeline

### **Improvement: Parallelize**

![](_page_23_Picture_1.jpeg)

```
var wg sync.WaitGroup
const nworkers = 10
wg.Add(nworkers)
for i := 0; i < nworkers; i++ {
    go func() {
        defer wg.Done()
        // put record manipulation here
    \}()
go func() \{wg.Wait()close(ch2)
\}()
```
Goroutines and Channels for extremely easy parallel patterns such as fan-out/fan-in

![](_page_23_Picture_4.jpeg)

### **Recap: Pipeline So far…**

![](_page_24_Figure_1.jpeg)

```
pqout, err := os. Create ("movies metadata. parquet")
if err := nilpanic(err)
firstRec := <-ch2wr, err := pgarrow.NewFileWriter(firstRec.Schema(), pgout,
    parquet.NewWriterProperties(
        parquet.WithCompression(compress.Codecs.Snappy),
        parquet.WithCompressionFor("overview", compress.Codecs.Zstd),
        parquet.WithDictionaryDefault(false),
        parquet.WithDictionaryFor("original language", true),
        parquet.WithDictionaryFor("status", true),
        parquet.WithEncodingFor("id", parquet.Encodings.DeltaBinaryPacked),
        parquet.WithDataPageVersion(parquet.DataPageV2),
        parquet.WithVersion(parquet.V2 LATEST),
    ), pgarrow.DefaultWriterProps())
if err := nilpanic(err)
```
#### defer wr.Close() firstRec.Release()

 $\sum$ 

```
for rec := range ch2 {
    wr.Write(rec)
    rec.Release()
```
# **Write a Parquet File**

### **Columnar file storage**

Optimized Arrow -> Parquet conversion

### **Reader and Writer use io Interfaces**

**Easy reading and writing of data regardless of location**

**(S3, ADLS, HDFS, etc.)**

 $\sum$ 

#### **Parquet**

Writer only needs io. Writer, great for Streams Can read Parquet data and metadata directly or convert directly to/from Arrow Reader requires io.ReaderAt and io.Seeker

#### **CSV**

Only needs io.Reader and io.Writer Control memory usage via Chunk options

### **What about between processes?**

### <https://arrow.apache.org/docs/format/Flight.html>

 $\sum$ 

![](_page_27_Figure_2.jpeg)

## **What else can it do?**

![](_page_28_Figure_1.jpeg)

### **Want more examples?**

More on Apache Arrow: <https://arrow.apache.org/docs/>

Or get my book!

 $\sum$ 

Examples in multiple languages: Python / C++ / Go Practical Examples for Arrow Flight and other Data Science workflows

![](_page_29_Picture_5.jpeg)

Amazon Link for the Book: [buff.ly/3OcoxyB](https://t.co/jQzOWJA5FJ) *"In-Memory Analytics with Apache Arrow"*

Go Arrow/Parquet docs: <https://pkg.go.dev/github.com/apache/arrow/go/v9>

![](_page_30_Picture_0.jpeg)

![](_page_30_Picture_1.jpeg)

#### **Thanks Everyone!**

![](_page_31_Figure_2.jpeg)